### ЛЕПАРТАМЕНТ ОБРАЗОВАНИЯ ГОРОДА МОСКВЫ Государственное автономное образовательное учреждение дополнительного профессионального образования города Москвы «МОСКОВСКИЙ ЦЕНТР РАЗВИТИЯ КАДРОВОГО ПОТЕНЦИАЛА ОБРАЗОВАНИЯ»

ЦЕНТР МЕТАПРЕДМЕТНОЙ ПОДГОТОВКИ И КОНВЕРГЕНТНЫХ ПРОГРАММ КАФЕДРА ИНТЕРАКТИВНЫХ ТЕХНОЛОГИЙ В ОБРАЗОВАНИИ

**ГВЕРЖЛАЮ** Директор ГАОУ ДПО МЦРКПО А.И. Рытов 2018 г.  $ucoc.p$ 

# Дополнительная профессиональная программа (повышение квалификации)

# МЭШ: создание учебного занятия

Рег. номер Начальник учебного отдела А. А. Марзаганова

Авторы курса Перевезенцев С.С., аналитик Тимохин Д.В., преподаватель

Утверждено на заседании кафедры интерактивных технологий в образовании Протокол № 8 от 27 марта 2018 года

Зав. кафедрой (Неу Г.А. Мейчик Протокол № 8 от 27 марта 2018 г.

Направление: цифровая дидактика Уровень: углублённый

Москва - 2018

# **Раздел 1.** *«Характеристика программы»*

**1.1. Цель реализации программы:** совершенствование профессиональных компетенций слушателей в области создания сценария учебного занятия для Библиотеки МЭШ.

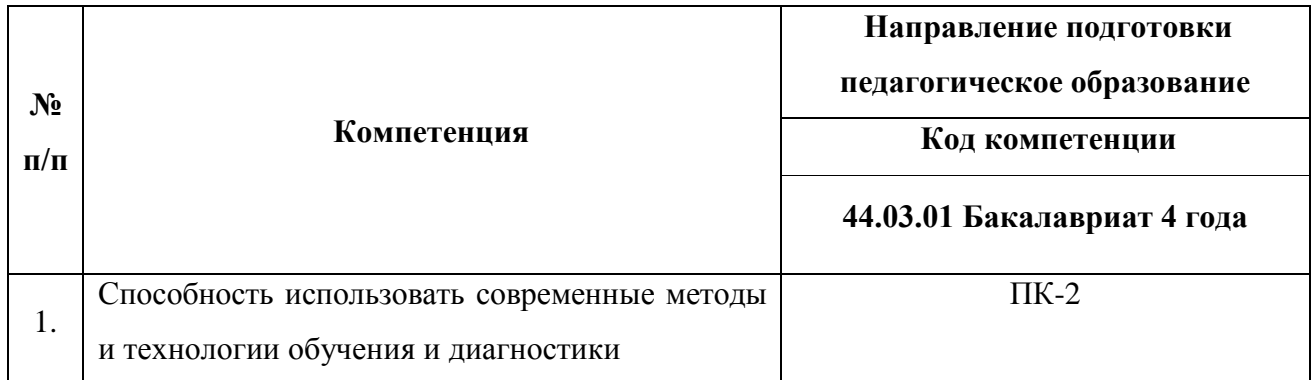

#### **Совершенствуемые компетенции**

### **1.2. Планируемые результаты обучения**

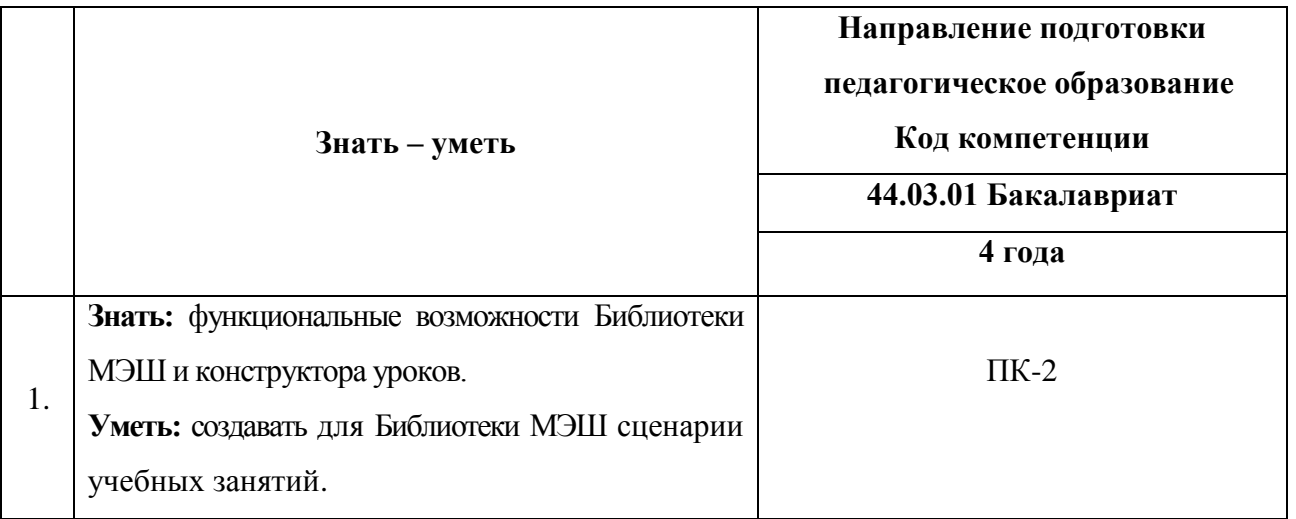

**1.3. Категория слушателей:** уровень образования – ВО, область профессиональной деятельности – основное общее образование, среднее общее образование.

**Форма обучения:** очная.

**1.4. Срок освоения программы, режим занятий:** 36 час., 6 часов в день, 1 раз в неделю.

# **Раздел 2.** *«Содержание программы»*

# **2.1. Учебный план программы дополнительного профессионального образования (повышения квалификации)**

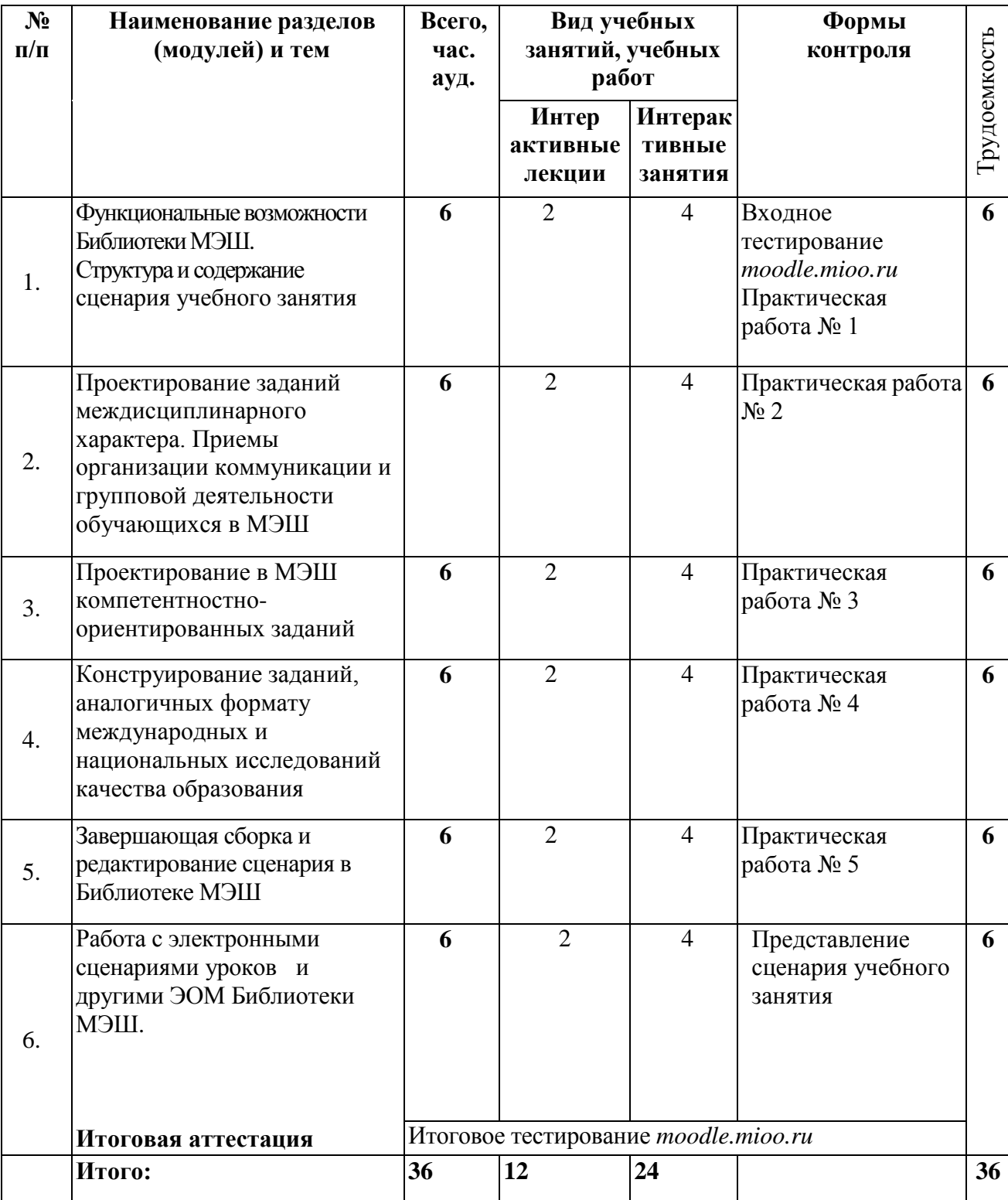

## **Учебный (тематический) план**

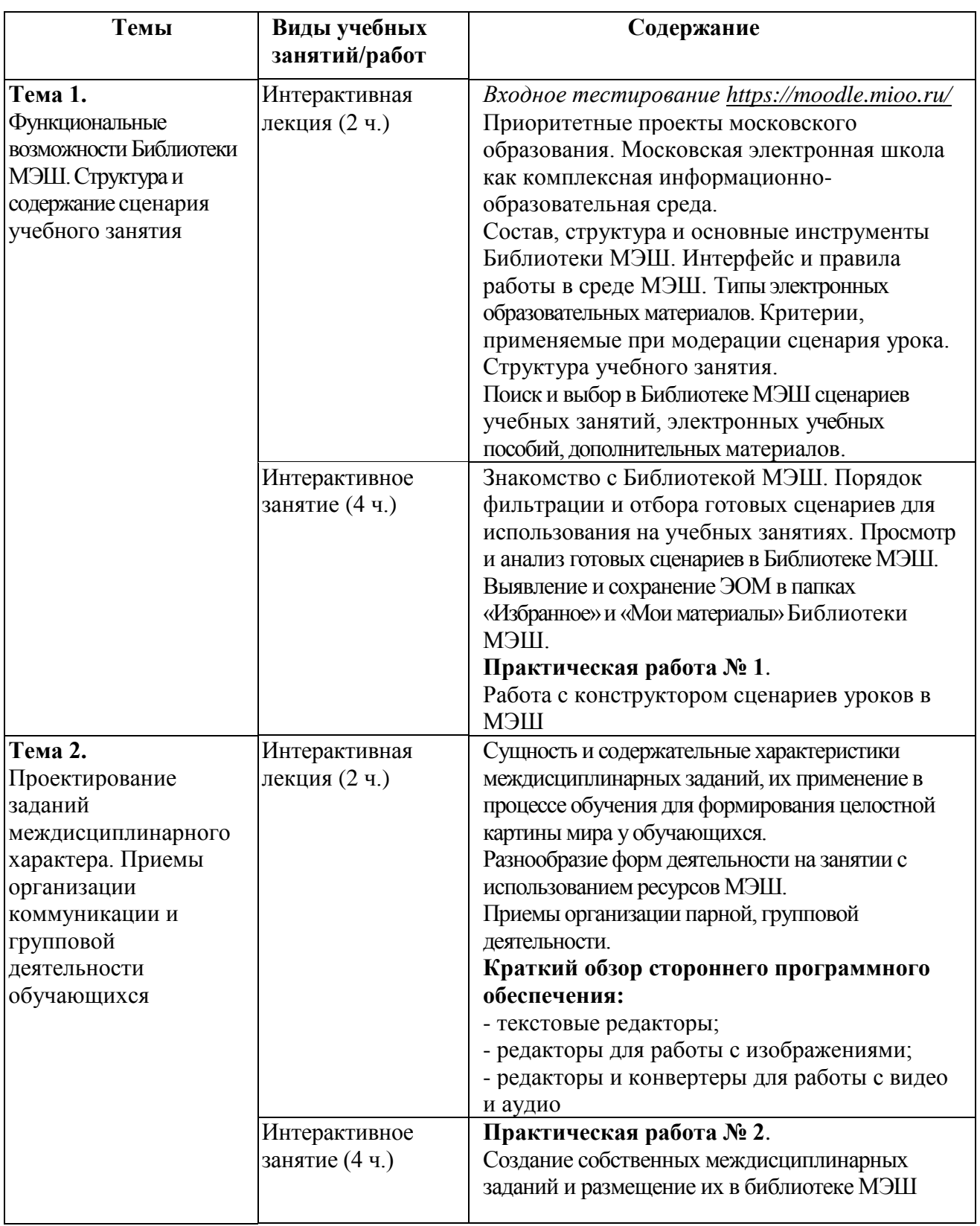

# **2.2. Учебная программа**

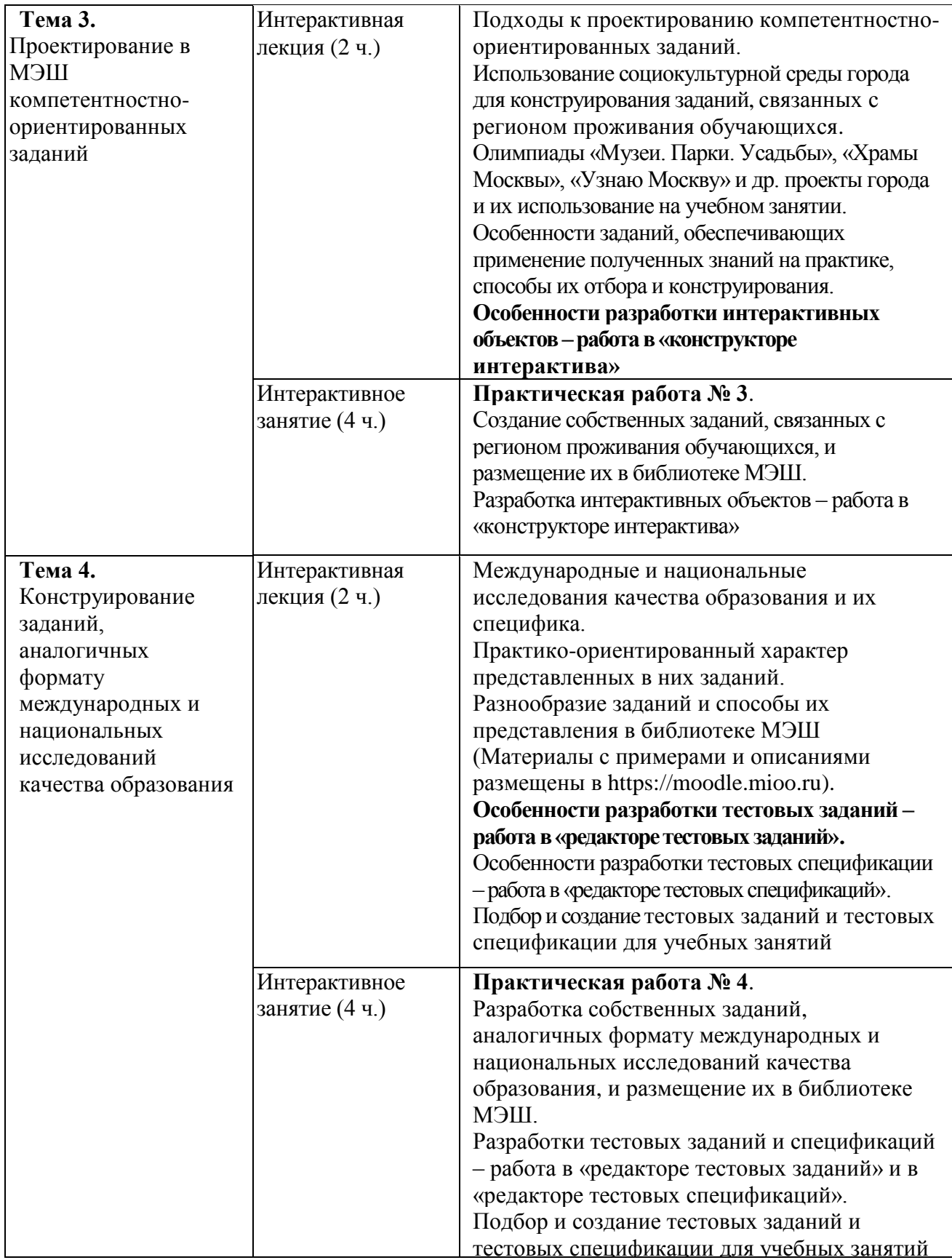

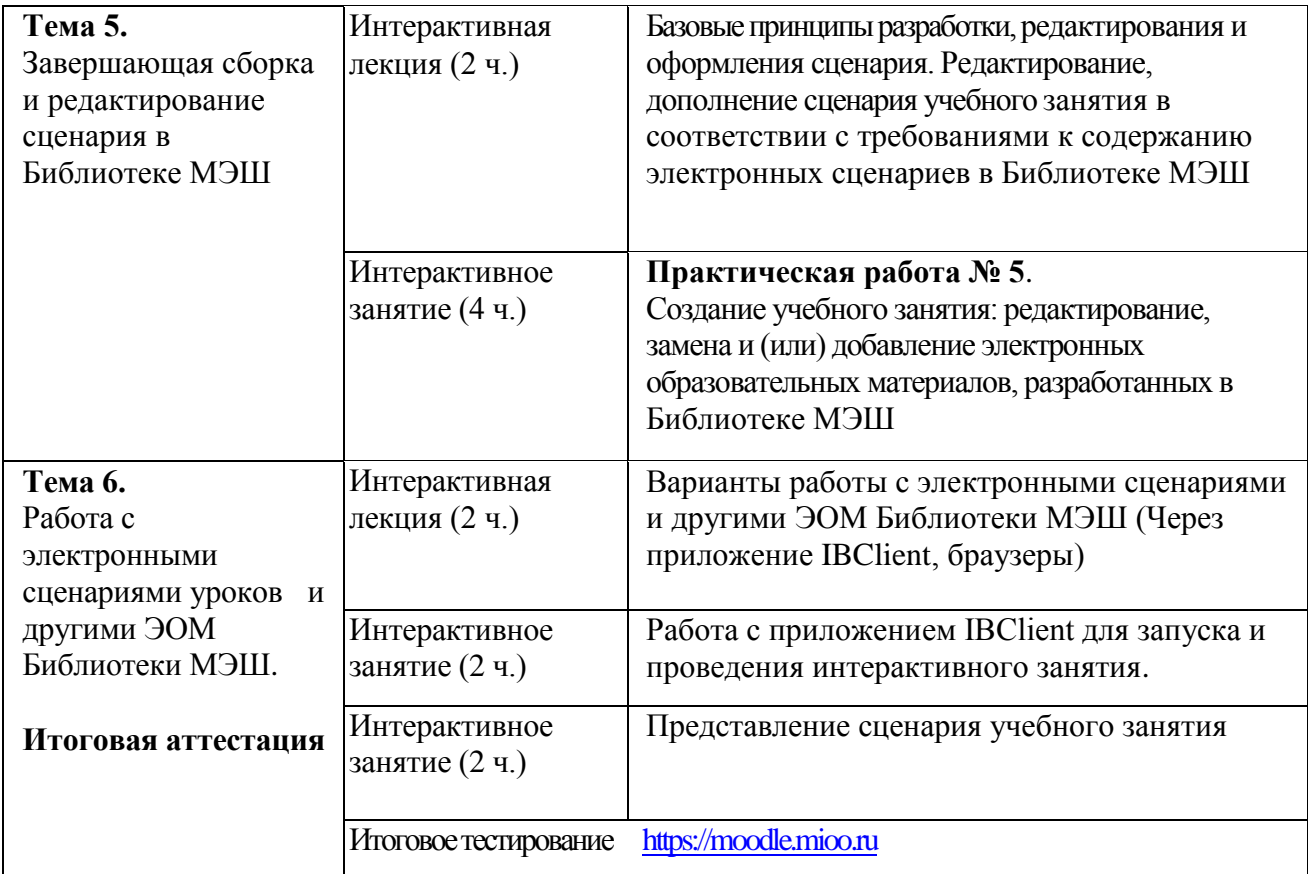

## **Раздел 3.** *«Формы аттестации и оценочные материалы»*

### **3.1. Текущий контроль**

Текущий контроль осуществляется по результатам выполнения практических заданий №№ 1-5.

**Формы контроля:** обсуждение и анализ выполненных заданий.

### **3.2. Итоговая аттестация**

- представление сценария урока, размещенного в папке «Мои материалы»/«Сценарии уроков» в Библиотеке МЭШ, на основании которого осуществляется оценка освоения программы;
- итоговое тестирование.

## **Требования:**

- в Библиотеке МЭШ создан сценарий урока в соответствии с критериями, применяемыми при модерации сценария урока;
- сценарий урока содержит материала для отображения на трёх экранах («Диалоговая доска», «Планшет учителя», «Планшет ученика»);
- скриншоты созданных в Библиотеке МЭШ ЭОМ (информационная карточки сценария урока; этапы сценария урока, содержащие различные ЭОМ: текст, изображение, видео, аудио, тестовое задание, интерактивное задание) размещаются на портале [http://moodle.mioo.ru/.](http://moodle.mioo.ru/)

**Критерии оценивания:** выполнение соответствует критериям, применяемым при модерации сценария урока.

**Форма защиты:** очная.

**Оценка:** зачтено / не зачтено.

#### **Итоговая аттестация пройдена, если:**

- результат итогового тестирования 60 и более процентов выполнения заданий;
- оценка сценария урока, размещенного в папке «Мои материалы»/«Сценарии уроков» в Библиотеке МЭШ - зачтено.

#### **Раздел 4.** *«Организационно-педагогические условия реализации программы»*

### **4.1. Учебно-методическое обеспечение и информационное обеспечение программы Федеральные законы, нормативные и правовые документы:**

- 1. Федеральный закон от 29 декабря 2012 года № 273-ФЗ «Об образовании в Российской Федерации» [Электронный ресурс]// Советом Федерации. URL: http://www.consultant.ru/cons/cgi/online.cgi?req=doc&base=LAW&n=201647&rnd=245023.24 45810643&from=194773-0#0 (дата обращения: 17.07.2016)
- 2. Приказ Министерства образования и науки Российской Федерации от 06 октября 2009 года № 373 «Об утверждении и введении в действие федерального государственного образовательного стандарта начального общего образования» [Электронный ресурс]// URL:http://минобрнауки.рф/документы/4761 (дата обращения 17.03.2017)
- 3. Приказ Министерства образования и науки Российской Федерации от 17 декабря 2010 года № 1897 «Об утверждении федерального государственного образовательного стандарта основного общего образования» [Электронный ресурс]// URL: http://минобрнауки.рф/documents/543 (дата обращения 17.03.2017)
- 4. Приказ Министерства образования и науки Российской Федерации от 17 мая 2012 года № 413 «Об утверждении федерального государственного образовательного стандарта среднего общего образования» [Электронный ресурс]// URL: http://минобрнауки.рф/documents/543 (дата обращения 17.03.2017)
- 5. «Платформа для учителя», Учительская газета, №46 от 15 ноября 2016 г. http://ug.ru/archive/67510
- 6. Московская электронная школа [Электронный ресурс]// URL: http://mes.mosmetod.ru/
- 7. Глоссарий московского образования [Электронный ресурс]// URL:<http://glos.mosmetod.ru/>

#### **Список Интернет-ресурсов:**

1. Библиотека МЭШ <https://uchebnik.mos.ru/>

- 2. Инструкции по работе с Библиотекой МЭШ <https://uchebnik.mos.ru/help/>
- 3. «Платформа для учителя», Учительская газета, №46 от 15 ноября 2016 г. [http://ug.ru/archive/6751](http://ug.ru/archive/675)0
- 4. Реестр основных общеобразовательных программ <http://fgosreestr.ru/>
- 5. Сайт проекта «Московская электронная школа»:<http://mes.mosmetod.ru/>
- 6. Учебный портал по использованию ЭОР в образовательной деятельности [-http://eor.it.ru/](http://eor.it.ru/)
- 7. Письмо Минобрнауки России от 18.08.2017 N 09-1672 «О направлении Методических рекомендаций по уточнению понятия и содержания внеурочной деятельности в рамках реализации основных общеобразовательных программ, в том числе в части проектной деятельности»

<http://legalacts.ru/doc/pismo-minobrnauki-rossii-ot-18082017-n-09-1672-o-napravlenii/>

- 8. Федеральный центр информационно-образовательных ресурсов <http://fcior.edu.ru/>
- 9. Цифровые образовательные ресурсы <http://school-collection.edu.ru/>

#### **4.2. Материально-технические условия реализации программы**

- компьютерное и мультимедийное оборудование: компьютер или ноутбук для каждого слушателя;
- 1 компьютер для преподавателя; интерактивная доска, или интерактивная панель, или проектор и экран;
- на компьютерах должны быть установлены: браузер Google Chrome и пакет офисных программ Microsoft Office (2007 и/или выше);
- компьютеры должны быть подключены к свободному доступ в Интернет (отключены контентфильтры, файерволы и т.д.) с возможностью размещения заданий в информационной среде курса;
- интернет подключение должно быть устойчивым желательно проводное подключение (LAN);
- если подключение беспроводное (WLAN) количество подключенных Wi-Fi точек должно быть установлено с запасом, что бы точно перекрыть количество подключаемых ноутбуков (с учетом всех возможных подключений из вне аудитории);
- обучающиеся должны иметь при себе логин-пароль от:
	- ЭЖД<https://dnevnik.mos.ru/> ;
	- информационной образовательной среде [https://moodle.mioo.ru/;](https://moodle.mioo.ru/)
	- от своей действующей электронной почты для регистрации/восстановления логинапароля от информационной образовательной среде [https://moodle.mioo.ru/.](https://moodle.mioo.ru/)